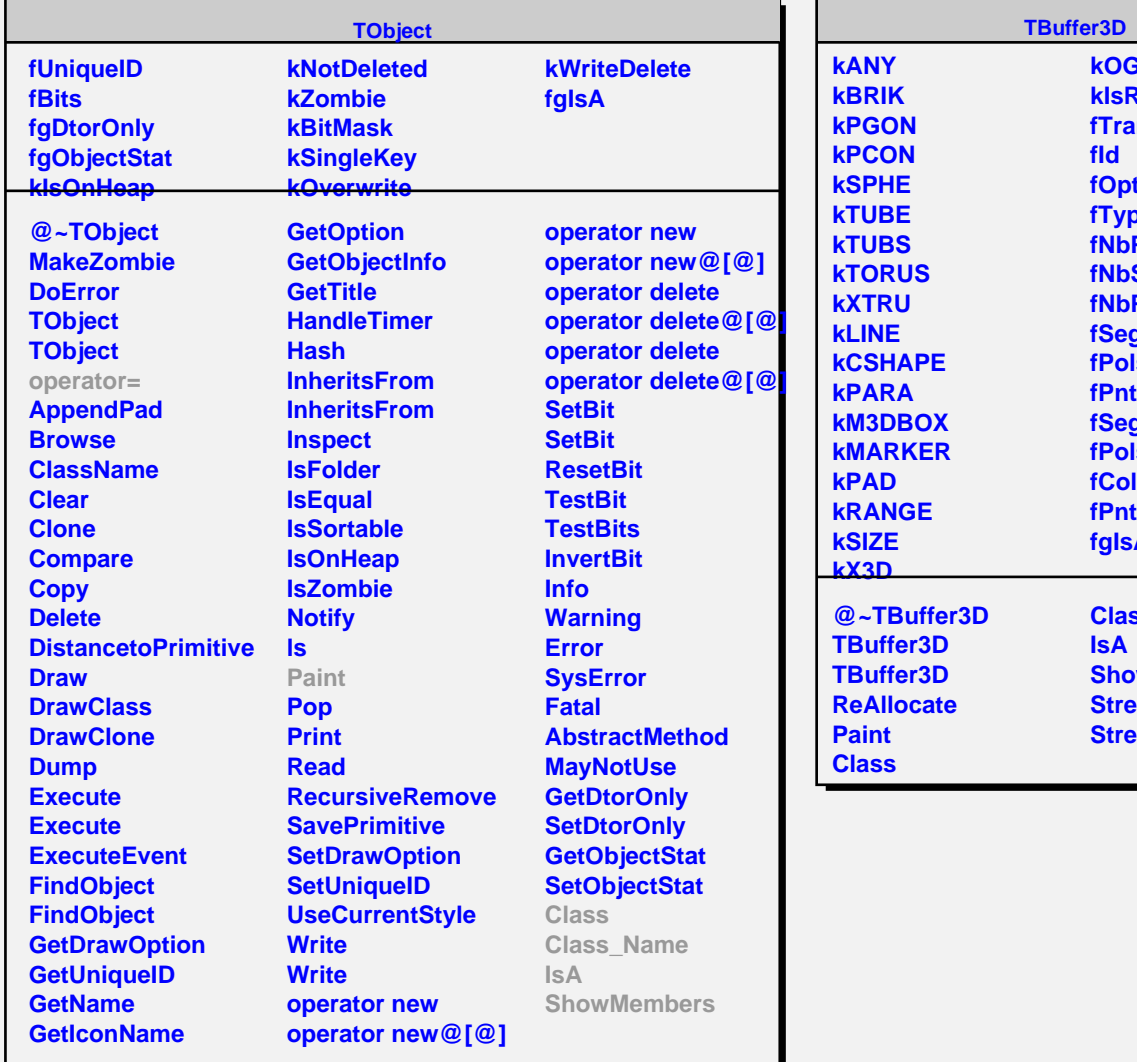

**kOGL kIsReflection fTransparency**

**fId fOption fType fNbPnts fNbSegs fNbPols fSegs fPols fPntsSize fSegsSize fPolsSize fColor fPnts fgIsA**

**Class\_Name**

**ShowMembers Streamer**

**StreamerNVirtual**

**IsA**